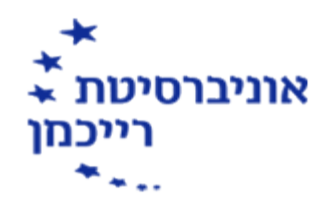

תוכנית הקורס ורשימת קריאה לקורס

סמסטר 1 שנה 2024

**בית ספר:** בית ספר הארי רדזינר למשפטים, MA

## היבטים בפיתוח תוכנה ושפות מחשב למשפטנים

## **מרצים/ות:**

ד"ר רויטל הולנדר שבתאי [il.ac.runi@hollander.revital](mailto:revital.hollander@runi.ac.il)

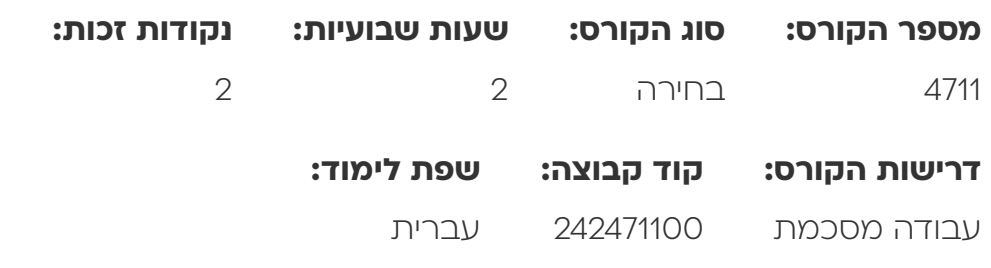

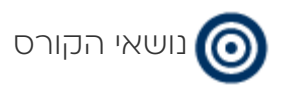

הקניית ידע כללי על תהליכי פיתוח תוכנה, תכנות, שפת תכנות ובינה מלאכותית, שהפכו לכלים החשובים של המאה ה21- ככלי להתמצאות ותקשורת בסביבה יזמית, טכנולוגית ועסקית.

הכרות עם מושגים ותהליכים מעולם התוכנה החשובים להבנת תהליך פיתוח תוכנה.

מהי חשיבה מיחשובית ויסודות החשיבה המיחשובית, ככלי או כגישה לפתרון בעיות באופן כללי, ובתוכנה בפרט.

מיפוי של בעיות הניתנות לפתרון על ידי כוח חישובי, מהו אלגוריתם ודוגמאות לתכנון אלגוריתמים בסיסיים מעולם התוכנה (האלגוריתמים נלמדים באמצעות משחקים ודוגמאות מראיונות עבודה).

מהי בינה מלאכותית, מיפוי בעיות שניתן לפתור בעזרת בינה מלאכותית, ובעיות שלא ניתן לפתור בעזרתה.

הכרות עם כלי בינה מלאכותית כגון BARD ,ChatGPT, מודל ה-LLM וכלים גנרטיביים ואחרים. מושגים בסיסיים באינטראקציה עם כלי ה- AI מבוססי מודל שפה (engineering prompt(.

מיפוי שפות תכנות שנמצאות היום בשימוש בתעשייה, התפתחות שפות תכנות והשימושים השונים בתעשייה. הכרות כללית עם שפת התכנות פייתון, הנמצאת בשימוש נרחב בתעשייה ליישומים שונים, ללמידת מכונה, מדע נתונים, יישומי בינה מלאכותית ועוד.

דוגמאות לבעיות קלאסיות במדעי המחשב ובעולם העסקי, ומימושן בפייתון. בקורס יודגמו תוכנות המבצעות: חיפושים, ניתוח נתונים והצגת גרפים, תוכנות שמורידות נתונים מאתרי אינטרט (Scraping(, התממשקות ל-API Finance Yahoo, הורדת נתוני מניות וכתיבת סורק מניות אישי בסיסי.

הקורס חושף את הסטודנטים לעולם התוכנה וממחיש לסטודנטים כיצד נראות התוכנות השונות ואילו שיקולים עומדים בפני אנשי הפיתוח בעת תכנון ופיתוח תוכנה.

לא נדרש ידע או ניסיון קודם בעולם התוכנה או בתכנות. הקורס ברובו המכריע תיאורטי ואינו קורס תכנות מעשי.

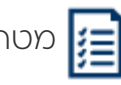

# מטרות הקורס

- ללמוד מושגים ותהליכים בסיסיים בפיתוח תוכנה, מהי סביבה עבודה, איך עובדת תוכנית מחשב, הכרות עם שפות תכנות שנמצאות בשימוש כיום, מהי בינה מלאכותית ודוגמאות לכלי בינה מלאכותית.
- הבנת יסודות חשיבה תכנותית, כיצד מחשבים פותרים בעיות הקשות לחישוב על ידי בני אדם, דוגמאות להגדרת בעיות פשוטות ונפוצות בצורה פורמלית והמרתם לשפת מחשב, או פתרונן על ידי שימוש בכלים המשתמשים בבינה מלאכותית.
	- הכרת מודל ה-LLM בו משתמשים , ChatGPT ,BARD, וכדומה, ותקשורת יעילה עימם (engneering Prompt(, כלי בינה מלאכותית גנרטיביים.

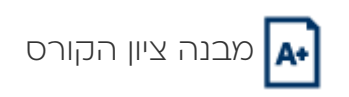

30% מטלות

70% עבודה מסכמת

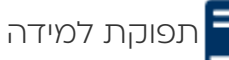

- הבנת מושגים בתהליכי פיתוח תוכנה לתקשורת עם גורמים טכנולוגיים בארגון
- הבנה כיצד תוכנות מתחומים שונים עובדות ושיקולים שיש לקחת בעת תכנון ותכנות אפליקציות מתחומים שונים
	- שימוש בכלי תוכנה בסיסיים לפעולות פשוטות, כלי בינה מלאכותית מבוססי LLM וכלים בינה מלאכותית גנרטיביים

שעות קבלת מרצה

ימי ששי לפני או אחרי ההרצאה או בתיאום מראש. il.ac.il וrevital.hollander@runi.ac.il

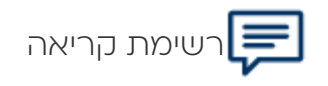

### ספרות מקצועית:

- 1. Hollander R., (2019), Computational Thinking and Programming in Python, a practical learning guide. Think Python, Allen B. Downey, O'reilly, 2012.
- 2. Programming in Python 3 A Complete Introduction to the Python Language Second Edition Mark Summerfield, Addison-Wesley, 2010.
- 3. Introduction to Computation and Programming Using Python, John V. [Guttag](https://www.amazon.com/s/ref=dp_byline_sr_ebooks_1?ie=UTF8&text=John+V.+Guttag&search-alias=digital-text&field-author=John+V.+Guttag&sort=relevancerank), The MIT Press, 2nd Edition, 2013.
- 4. Computational Thinking: A Beginner's guide to problem solving and programming, Karl Beecher, bcs, 2017.
- 5. Introduction to Computation and Programming Using Python with Application to Understanding Data, Guttag John, MIT, 2016
- 6. https://www.python.org.

### **ספרות מדעית:**

- 1. Jeannette M Wing, Computational thinking and thinking about computing 28 October 2008, DOI: 10.1098/rsta.2008.0118.
- 2. Alan Bundy, Computational Thinking is Pervasive, School of Informatics, Journal of Scientific and Practical Computing, Vol. 1, No. 2 (2007) 67-69.
- 3. Karen Brennan, Mitchel Resnick, New frameworks for studying and assessing the development of computational thinking, MIT Media Lab.
- 4. Barr, David; Harrison, John; Conery, Leslie, Computational Thinking: A Digital Age Skill for Everyone, Learning & Leading with Technology, v38 n6 p20-23 Mar-Apr 2011.